## **クラスルームの授業ページにカテゴリを作る(教師)**

カテゴリ(トピック)を作成する事で、授業で資料や課題を作成する際に、教科や活動内容ごとに 分類する事ができます。

## ■クラスルーム内の「授業」にトピックを作る

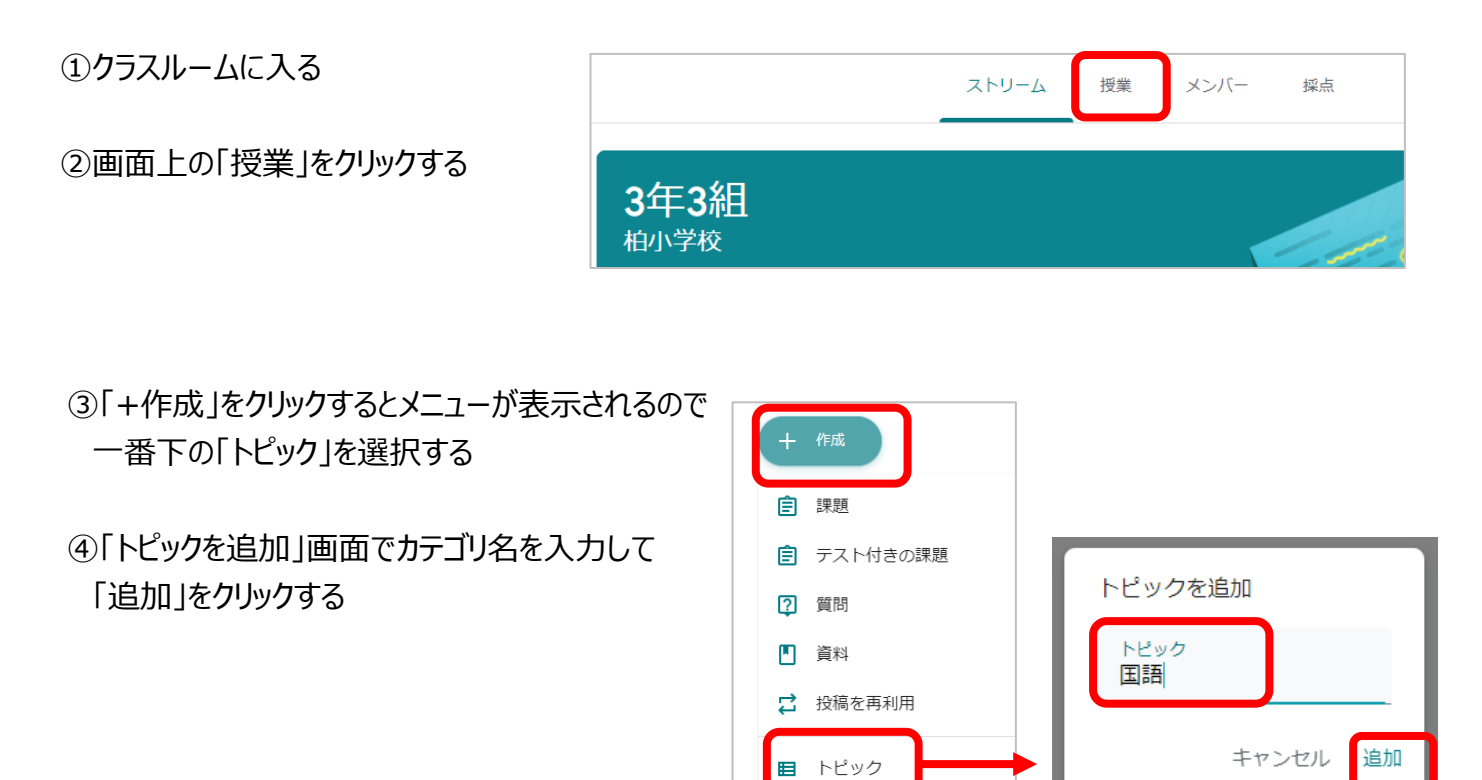

⑤トピックが追加されるので、ドラッグして表示位置の順番などを変更する

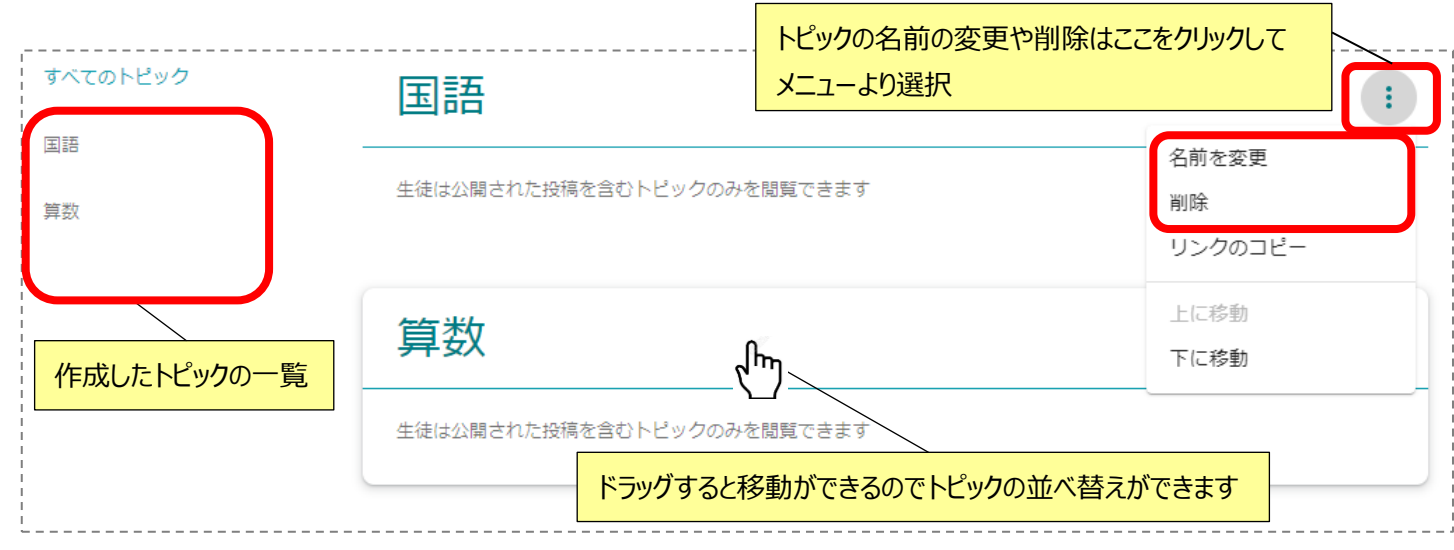